## TUTORIAL 3 STA437 WINTER 2015

## AL NOSEDAL

# **CONTENTS**

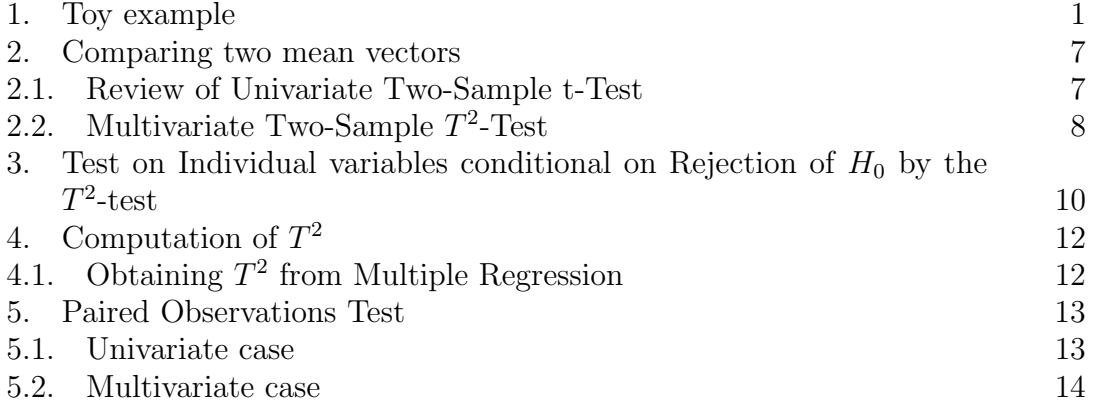

## 1. Toy example

# Example.

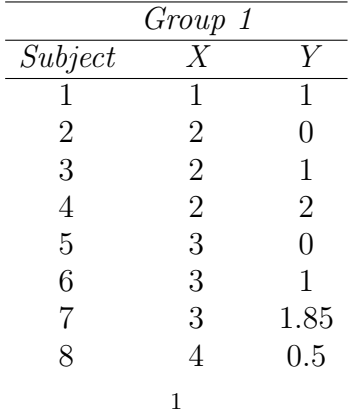

2 AL NOSEDAL

|                | Group 2 |                |
|----------------|---------|----------------|
| Subject        | Х       |                |
|                | 3       | $\overline{2}$ |
| $\overline{2}$ | 3       | 4              |
| 3              | 3       | 5              |
| $\overline{4}$ | 4       | $\overline{2}$ |
| $\overline{5}$ | 4       | 3              |
| 6              | 4       | 4              |
| 7              | 5       | 4              |
| 8              | 5       | 5              |
|                |         |                |

1. Enter data for groups 1 and 2.

2. Make a scatterplot for these two groups. Use two different colours, one for each group.

3. Compute, the following three linear combos:

- a)  $Z_1 = 1X + 0Y$
- b)  $Z_2 = 0X + 1Y$
- c)  $Z_3 = 0.51X + 0.86Y$

4. Find the mean of  $Z_1$  for groups 1 and 2. Compute the difference between these two means.

5. Repeat 4 for  $Z_2$  and  $Z_3$ .

Solution (R code)

## 1. Entering data

g1.x<-c(1,2,2,2,3,3,3,4)

g1.y<-c(1,0,1,2,0,1,1.85,0.5)

g2.x<-c(3,3,3,4,4,4,5,5)

g2.y<-c(2,4,5,2,3,4,4,5)

## Groups

group.1<-matrix(c(g1.x,g1.y),nrow=8,ncol=2)

```
group.2 \leftarrow matrix(c(g2.x, g2.y), nrow=8, ncol=2)
```

```
TUTORIAL 3 STA437 WINTER 2015 3
all<-rbind(group.1,group.2)
## 2. Scatterplots
plot(group.1,col="blue",pch=19,xlim=c(0,6),ylim=c(0,6),xlab="X",ylab="Y")
points(group.2,col="red",pch=19)
## 3. Linear combos and
## 4. Computing means
## Z1 = 1 X + 0 Ya1<-matrix(c(1,0),nrow=2,ncol=1)
z1<-all%*%a1
## group 1
mean(z1[1:8, ])sd(z1[1:8, ])
```

```
## group 2
```

```
mean(z1[9:16, ])
```

```
sd(z1[9:16, ])
```

```
## Z2 = 0 X + 1 Y
```

```
a2 <- matrix(c(0,1), nrow=2, ncol=1)
```

```
z2<-all%*%a2
```
## group 1

mean(z2[1:8, ])

sd(z2[1:8, ])

```
4 AL NOSEDAL
## group 2
mean(z2[9:16, ])
sd(z2[9:16, ])
## Z3 = 0.51 X + 0.86 Y
a3<-matrix(c(0.51,0.86),nrow=2,ncol=1)
z3<-all%*%a3
## group 1
mean(z3[1:8, ])
sd(z3[1:8, ])
## group 2
mean(z3[9:16, ])
sd(z3[9:16, ])
## 5. Difference between means
d1<-mean(z1[1:8, ])-mean(z1[9:16, ])
d1
d2<-mean(z2[1:8, ])-mean(z2[9:16, ])
d2
d3<-mean(z3[1:8, ])-mean(z3[9:16, ])
d3
```
Now, let us try to understand what these linear combos mean, geometrically.

plot(group.1,col="blue",pch=19,xlim=c(0,6),ylim=c(0,6),xlab="X",ylab="Y")

```
points(group.2,col="red",pch=19)
```
arrows(0,0,a3[1],a3[2],lty=2)

for(i in 1:8){

points(z3[i]\*a3[1],z3[i]\*a3[2],col="blue")

# }

for(i in 9:16){

points(z3[i]\*a3[1],z3[i]\*a3[2],col="red")

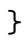

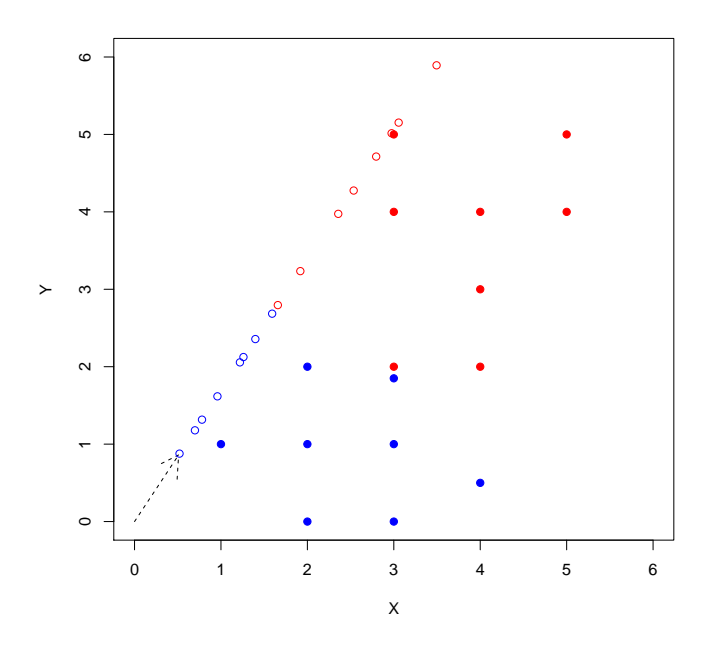

FIGURE 1. Scatterplot and optimal projection.

#### 6 AL NOSEDAL

The basic idea for simplifying the problem of analyzing differences in location simultaneously in several variables consists of finding suitable linear combinations of all variables. Using an arbitrary linear combination

$$
Z = a_1 X_1 + a_2 X_2 + \dots + a_p X_p
$$

we obtain in both groups a new variable  $Z$ , whose mean and standard deviation is denoted by  $\overline{Z}_1$  and  $\overline{s}_1$  (for group 1), and by  $\overline{Z}_2$  and  $s_2$  (for group 2), respectively. For the linear combination  $Z$  we can compute the associated standard distance

$$
D(Z) = D(a_1, a_2, ..., a_p) = \frac{|\bar{Z}_1 - \bar{Z}_2|}{s}
$$

with

$$
s^{2} = \frac{(n_{1} - 1)s_{1}^{2} + (n_{2} - 1)s_{2}^{2}}{n_{1} + n_{2} - 2}
$$

We can now define the multivariate standard distance as the maximum standard distance that can be obtained from any linear combination of  $X_1$  to  $X_p$ . Formally,

$$
D_p = maxD(a_1, a_2, \ldots, a_p)
$$

over all possible choices of the coefficients  $a_1$  to  $a_p$ . The index p in  $D_p$  indicates that the measure of distance is based on  $p$  variables. The linear combination for which the maximum is achieved will be called discriminant function or discriminant variable. Multivariate standard distance is therefore nothing but univariate standard distance for a particular linear combination called the discriminant function.

Finally, let us compute the "discriminant function"

```
R code
## S1
S1<-\text{cov}(group.1)y.bar.1<-apply(group.1,2,FUN=mean)
## S2
S2<-cov(group.2)
y.bar.2<-apply(group.2,2,FUN=mean)
## Sp
```
Sp<-(1/14)\*(7\*S1+7\*S2)

diff<-y.bar.1-y.bar.2

diff<-matrix(diff,nrow=2,ncol=1)

## Finding Discriminant Function

a.star<-solve(Sp)%\*%diff

 $a.star<-(-1)*a.star$ 

norm<-t(a.star)%\*%a.star

## Normalized Discriminant Function

disc.fun<-a.star/sqrt(norm[1])

disc.fun

#### 2. Comparing two mean vectors

2.1. Review of Univariate Two-Sample t-Test. In the one-variable case we obtain a random sample  $y_{11}$ ,  $y_{12}$ , ...,  $y_{1n_1}$  from  $N(\mu_1, \sigma_1^2)$  and a second random sample  $y_{21}$ ,  $y_{22}$ , ...,  $y_{2n_2}$  from  $N(\mu_2, \sigma_2^2)$ . We assume that the two samples are independent and that  $\sigma_1^2 = \sigma_2^2 = \sigma^2$ , say, with  $\sigma^2$  unknown. From the two samples we calculate the pooled variance

$$
s_p^2 = \frac{(n_1 - 1)s_1^2 + (n_2 - 1)s_2^2}{n_1 + n_2 - 2},
$$

where  $n_1 + n_2 - 2$  is the sum of the weights  $n_1 - 1$  and  $n_2 - 1$  in the numerator. To test  $H_0: \mu_1 = \mu_2$  vs  $H_a: \mu_1 \neq \mu_2$ ,

we use

$$
t = \frac{\bar{y_1} - \bar{y_2}}{s_p \sqrt{\frac{1}{n_1} + \frac{1}{n_2}}}
$$

which has a t-distribution with  $n_1 + n_2 - 2$  degrees of freedom when  $H_0$  is true. We therefore reject  $H_0$  if  $|t| \geq t_{\alpha/2,n_1+n_2-2}$ .

#### 8 AL NOSEDAL

2.2. Multivariate Two-Sample  $T^2$ -Test. We wish to test  $H_0: \mu_1 = \mu_2$  vs  $H_1 : \mu_1 \neq \mu_2.$ 

We obtain a random sample  $\mathbf{y}_{11}, \mathbf{y}_{12}, ..., \mathbf{y}_{1n_1}$  from  $N_p(\mu_1, \Sigma_1)$  and a second random sample  $y_{21}, y_{22}, ..., y_{2n_2}$  from  $N_p(\mu_1, \Sigma_2)$ . We assume that the two samples are independent and that  $\Sigma_1 = \Sigma_2 = \Sigma$ , say, with  $\Sigma$  unknown.

$$
T^{2} = \frac{n_{1}n_{2}}{n_{1}+n_{2}}(\bar{\mathbf{y}}_{1} - \bar{\mathbf{y}}_{2})^{'}\mathbf{S_{p}}^{-1}(\bar{\mathbf{y}}_{1} - \bar{\mathbf{y}}_{2})
$$

where

$$
\mathbf{S}_{\mathbf{p}} = \frac{1}{n_1 + n_2 - 2} [(n_1 - 1)\mathbf{S}_1 + (n_2 - 1)\mathbf{S}_2]
$$

We reject  $H_0$  if  $T^2 \geq T^2_{\alpha,p,n_1+n_2-2}$ . Critical values of  $T^2$  are found in Table A.7.

Example. Four psychological tests were given to 32 men and 32 women. The data are recorded in Table 5.1. The variables are:

 $y_1$  = pictorial inconsistencies,  $y_2$  = paper from board,  $y_3 =$  tool recognition,  $y_4$  = vocabulary.

The mean vectors are

$$
\bar{\mathbf{y}}_1 = \begin{pmatrix} 15.97 \\ 15.91 \\ 27.19 \\ 22.75 \end{pmatrix}
$$

$$
\bar{\mathbf{y}}_2 = \begin{pmatrix} 12.34 \\ 13.91 \\ 16.66 \\ 21.94 \end{pmatrix}
$$

The covariance matrices of the two samples are

$$
\mathbf{S_1} = \left(\begin{array}{cccc} 5.192 & 4.545 & 6.522 & 5.250 \\ 4.545 & 13.18 & 6.760 & 6.266 \\ 6.522 & 6.760 & 28.67 & 14.47 \\ 5.250 & 6.266 & 14.47 & 16.65 \end{array}\right)
$$

$$
\mathbf{S_2} = \left(\begin{array}{ccc} 9.136 & 7.549 & 4.864 & 4.151 \\ 7.549 & 18.60 & 10.22 & 5.446 \\ 4.864 & 10.22 & 30.04 & 13.49 \\ 4.151 & 5.446 & 13.49 & 28.00 \end{array}\right)
$$

Test the hypothesis  $H_0$ :  $\mu_1 = \mu_2$  versus  $H_1$ :  $\mu_1 \neq \mu_2$  at the 0.01 significance level.

## Solution

The pooled covariance matrix is

$$
\mathbf{S}_{\mathbf{p}} = \frac{1}{32 + 32 - 2} [(32 - 1)\mathbf{S}_{1} + (32 - 1)\mathbf{S}_{2}] = \begin{pmatrix} 7.164 & 6.047 & 5.693 & 4.701 \\ 6.047 & 15.89 & 8.492 & 5.856 \\ 5.693 & 8.492 & 29.36 & 13.98 \\ 4.701 & 5.856 & 13.98 & 22.32 \end{pmatrix}
$$

$$
T^{2} = \frac{n_{1}n_{2}}{n_{1} + n_{2}} (\bar{\mathbf{y}}_{1} - \bar{\mathbf{y}}_{2})^{'} \mathbf{S}_{\mathbf{p}}^{-1} (\bar{\mathbf{y}}_{1} - \bar{\mathbf{y}}_{2}) = 97.6015
$$

From interpolation in Table A.7, we obtain  $T_{0.01,4,62}^2 = 15.373$ , and we therefore reject  $H_0: \mu_1 = \mu_2$ .

## "Reading" data

data<-read.table(file="PSYCH.DAT")

## breaking down data

```
males<-data[1:32 ,-1]
```

```
females<-data[33:64,-1]
```
## sample sizes

n1<-dim(males)[1]

n2<-dim(females)[1]

## mean vectors

y.bar.1<-apply(males,2,FUN=mean)

y.bar.2<-apply(females,2,FUN=mean)

```
10 AL NOSEDAL
## covariance matrices
S.1<-cov(males)
S.2<-cov(females)
Sp < -(n1+n2-2)^(-1)*((n1-1)*S.1 + (n2-1)*S.2)
## Hotelling's T^2
T.2 < -(n1*n2/(n1+n2))*t(y.bar.1-y.bar.2)%*%solve(Sp)%*%(y.bar.1-y.bar.2)
T.2
## Critical value
p<-dim(males)[2]
crit.val(-(n1+n2-2)*p/(n1+n2-p-1))*qf(0.99,p,n1+n2-p-1)crit.val
```
## 3. TEST ON INDIVIDUAL VARIABLES CONDITIONAL ON REJECTION OF  $H_0$  by THE  $T^2$ -TEST

We give a procedure that could be used to check each variable following rejection of  $H_0$  by a two-sample  $T^2$  test:

$$
t_j = \frac{\bar{y}_{1j} - \bar{y}_{2j}}{\sqrt{[(n_1 + n_2)/n_1 n_2] s_{jj}}}, \ j = 1, 2, ..., p,
$$

where  $s_{jj}$  is the j<sup>th</sup> diagonal element of  $S_p$ . Reject  $H_0: \mu_{1j} = \mu_{2j}$  if  $|t_j| >$  $t_{\alpha/2,n_1+n_2-2}.$ 

Example. For the psychological data in Table 5.1, calculate t-tests for the individual variables at the 0.01% significance level.

Solution (R code)

## Test on Individual variables conditional on Rejection of H0

```
## Univariate t-tests
```
# c = constant

```
TUTORIAL 3 STA437 WINTER 2015 11
c < -\frac{n1*n2}{n1+n2})## first variable
t1.2<-c*t(y.bar.1[1]-y.bar.2[1])%*%solve(Sp[1,1])%*%(y.bar.1[1]-y.bar.2[1])
t1 <-sqrt(t1.2)t1
# you should get 5.41
## Critical value
crit.val.1<-qt(1-(0.01/2),n1+n2-2)
crit.val.1
# you should get 2.65
## second variable
t2.2<-c*t(y.bar.1[2]-y.bar.2[2])%*%solve(Sp[2,2])%*%(y.bar.1[2]-y.bar.2[2])
t2 < -sqrt(t2.2)t.2# you should get 2.00
## third variable
t3.2<-c*t(y.bar.1[3]-y.bar.2[3])%*%solve(Sp[3,3])%*%(y.bar.1[3]-y.bar.2[3])
t3<-sqrt(t3.2)
t.3# you should get 7.77
## fourth variable
```

```
12 AL NOSEDAL
```

```
t4.2<-c*t(y.bar.1[4]-y.bar.2[4])%*%solve(Sp[4,4])%*%(y.bar.1[4]-y.bar.2[4])
```
 $t4 < -sqrt(t4.2)$ 

 $t.4$ 

# you should get 0.68

## 4. COMPUTATION OF  $T^2$

4.1. Obtaining  $T^2$  from Multiple Regression. We illustrate the regression approach to computation of  $T^2$  using the psychological data in Table 5.1. We set  $w = \frac{n_2}{n_1 + 1}$  $\frac{n_2}{n_1+n_2}=\frac{32}{64}=\frac{1}{2}$  $\frac{1}{2}$  for each observation in the first group (males) and equal to  $-\frac{n_1}{n_1+1}$  $\frac{n_1}{n_1+n_2} = \frac{-1}{2}$  $\frac{1}{2}$  in the second group (females). When w is regressed on the 64 y's, we obtain

$$
\begin{pmatrix} b_0 \\ b_1 \\ b_2 \\ b_3 \\ b_4 \end{pmatrix} = \begin{pmatrix} -0.751 \\ 0.051 \\ -0.020 \\ 0.047 \\ -0.031 \end{pmatrix}
$$

 $R^2 = 0.6115$ . And  $T^2 = (n_1 + n_2 - 2) \frac{R^2}{1 - R^2} = \frac{62(0.6115)}{1 - 0.6115} = 97.601$ , as we obtained before.

R code

## categorical variable for males

 $w1<-n2/(n1+n2)$ 

## categorical variable for females

 $w2<-(-1)*n1/(n1+n2)$ 

## vector with categorical variables

```
w < -c(rep(w1,n1),rep(w2,n2))
```
w

## Regressing w on variables

```
new.data<-matrix(unlist(data[ ,-1]),nrow=64,ncol=4)
## saving results from regression
model<-lm(w~new.data)
## let us see what we have in model
sum.mod<-summary(model)
sum.mod
names(sum.mod)
## Finding Hotelling's T^2
## We need R^2 (Multiple R-squared)
R.2<-sum.mod$r.squared
T.2 < -(n1+n2-2)*(R.2/(1-R.2))
```
T.2

### 5. Paired Observations Test

5.1. Univariate case. Suppose that two samples are not independent because there exists a natural pairing between the *i*th observation  $y_i$  in the first sample and the *i*th observation  $x_i$  in the second sample for all *i*, as, for example, when a treatment is applied twice to the same individual. With such pairing, the samples are often referred to as paired observations or matched pairs. The two samples thus obtained are correlated, and a two-sample test statistic is not appropriate. We reduce the two samples to one by working with the difference between the paired observations, as in the following layout for two treatments applied to the same subject:

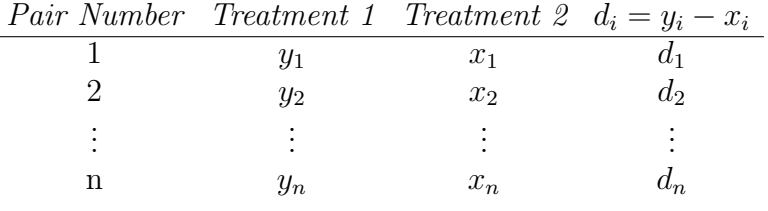

#### 14 AL NOSEDAL

To obtain a t-test it is not sufficient to assume individual Normality for each of y and x. To allow for the covariance between y and x, we need the additional assumption that  $y$  and  $x$  have a bivariate Normal distribution with

$$
\mu = \begin{pmatrix} \mu_1 \\ \mu_2 \end{pmatrix}
$$

$$
\Sigma = \begin{pmatrix} \sigma_y^2 & \sigma_{yx} \\ \sigma_{yx} & \sigma_x^2 \end{pmatrix}
$$

It then follows that  $d_i = y_i - x_i$  is  $N(\mu_y - \mu_x, \sigma_d^2)$ , where  $\sigma_d^2 = \sigma_y^2 + \sigma_x^2 - 2\sigma_{yx}$ . From  $d_1, d_2, ..., d_n$  we calculate

$$
\bar{d} = \frac{1}{n} \sum_{i=1}^{n} d_i
$$
 and  $s_d^2 = \frac{1}{n-1} \sum_{i=1}^{n} (d_i - \bar{d})^2$ .

To test  $H_0: \mu_y = \mu_x$ , that is,  $H_0: \mu_d = 0$ , we use the one-sample statistic

$$
t=\frac{\bar{d}}{s_d/\sqrt{n}}
$$

which is distributed as  $t_{n-1}$  if  $H_0$  is true. We reject  $H_0$  in favor of  $H_1$ :  $\mu_d \neq 0$ if  $|t| > t_{\alpha/2,n-1}$ .

5.2. Multivariate case. Here we assume the same natural pairing of sampling units as in the univariate case, but we measure  $p$  variables on each sampling unit. In terms of two treatments applied to each sampling unit, this situation is as follows:

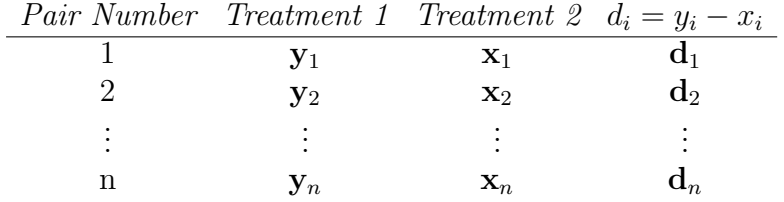

Given the observed differences  $\mathbf{d}'_j = [d_{j1}, d_{j2}, ..., d_{jp}]$ ,  $j = 1, 2, ..., n$ , an  $\alpha$ -level test of  $H_0: \delta = 0$  versus  $H_0: \delta \neq 0$  for an  $N_p(\delta, \Sigma_d)$  population rejects  $H_0$  if the observed

$$
T^{2} = n\overline{\mathbf{d}}'\mathbf{S}^{-1} \mathbf{d} \overline{\mathbf{d}} > \frac{(n-1)p}{(n-p)} F_{p,n-p}(\alpha)
$$

where  $F_{p,n-p}(\alpha)$  is the upper (100 $\alpha$ )th percentile of an F-distribution with p and  $n-p$  d.f.

Example. Municipal wastewater treatment plants are required by law to monitor their discharges into rivers and streams on a regular basis. Concern about the reliability of data from one of these self-monitoring programs led to a study

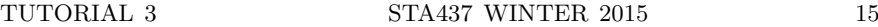

in which samples of effluent were divided and sent to two laboratories for testing. One-half of each sample was sent to the Wisconsin State Laboratory of Hygiene, and one-half was sent to a private commercial laboratory routinely used in the monitoring program. Measurements of biochemical oxygen demand (BOD) and suspended solids (SS) were obtained for  $n = 11$  sample splits, from the two laboratories. The data are available in water.DAT. First and third columns of water.DAT correspond to BOD for Commercial lab and State lab, respectively. Second and fourth columns of water.DAT correspond to SS for Commercial lab and State lab, respectively. Do the two laboratories' chemical analyses agree? (Use  $\alpha = 0.05$ ).

Solution (R code)

```
water<-read.table(file="water.DAT")
water<-matrix(unlist(water),nrow=11,ncol=4)
# vector with difference for BOD
a1 <- matrix(c(1,0,-1,0), nrow=4, ncol=1)
d1<-water%*%a1
# vector with difference for SS
a2<-matrix(c(0,1,0,-1),nrow=4,ncol=1)
d2<-water%*%a2
# matrix of differences
diffs<-cbind(d1,d2)
# vector of differences
diff.bar<-apply(diffs,2,FUN=mean)
# covariance matrix
S.d<-cov(diffs)
# n= number of rows of diffs
```

```
16 AL NOSEDAL
n<-dim(diffs)[1]
# Test statistic
T.2<-n*t(diff.bar)%*%solve(S.d)%*%diff.bar
T.2
# p = number of columns of diffs
p<-dim(diffs)[2]
alpha<-0.05
# critical value
crit.val <- (p*(n-1)/(n-p))*qf(1-\alpha1ph\alpha,p,n-p)crit.val
```
Taking  $\alpha = 0.05$ , we find that  $[p(n-1)/(n-p)]F_{p,n-p}(0.05) = [2(10)/9]F_{2,9}(0.05) =$ 9.47. Since  $T^2 = 13.6 > 9.47$ , we reject  $H_0$  and conclude that there is a nonzero mean difference between the measurements of the two laboratories.